## **Министерство образования и науки Российской Федерации Российский государственный университет нефти и газа**

**(национальный исследовательский университет) имени И.М. Губкина**

**Кафедра Автоматизированных систем управления**

Отчет по домашней работе No 3 дисциплины

*Системный анализ и теория принятия решений*

# **Моделирование функционирования производственной системы на базе Марковских случайных процессов**

Выполнил: студент группы АС-19-05 \_\_\_\_\_\_\_\_\_ Макаров А. В.

Проверил(а):

д.т.н., Профессор \_\_\_\_\_\_\_\_\_\_\_ Степин Ю.П.

## *Постановка задачи:*

**1.** Самостоятельно (под контролем преподавателя) содержательно определить моделируемый бизнес-процесс.

**2.** Для утвержденного бизнес-процесса:

- составить граф состояний;

- матрицы: вероятностей переходов и интенсивностей переходов (для однородного и неоднородного процессов; численные значения матриц задать самостоятельно)

*3.* Составить соответствующие системы уравнений Колмогорова-Чепмена (для дискретного и непрерывного времени).

*4. Рассчитать* вероятности пребывания моделируемой системы в своих состояниях (считая процесс однородным) как для дискретного, так и непрерывного времени; в нестационарном и стационарном режимах функционирования.

Для полученных решений построить графики.

### *Выполнение работы:*

#### **Сформулируем бизнес-модель:**

Программный комплекс по на предприятие состоит из множества программных модулей. Раз в день производится тестирование каждого из модулей.

#### **Модуль может находиться в следующих состояниях:**

- 1. Модуль исправен
- 2. В модуле обнаружен баг, модуль вышел из строя
- 3. Программный модуль отправлен на доработку
- 4. В модуле обнаружена критическая ошибка, модуль подлежит замене
- 5. Исправленный модуль проходит процесс тестирования
- 6. Модуль исправлен и ожидает ввода в программный комплекс

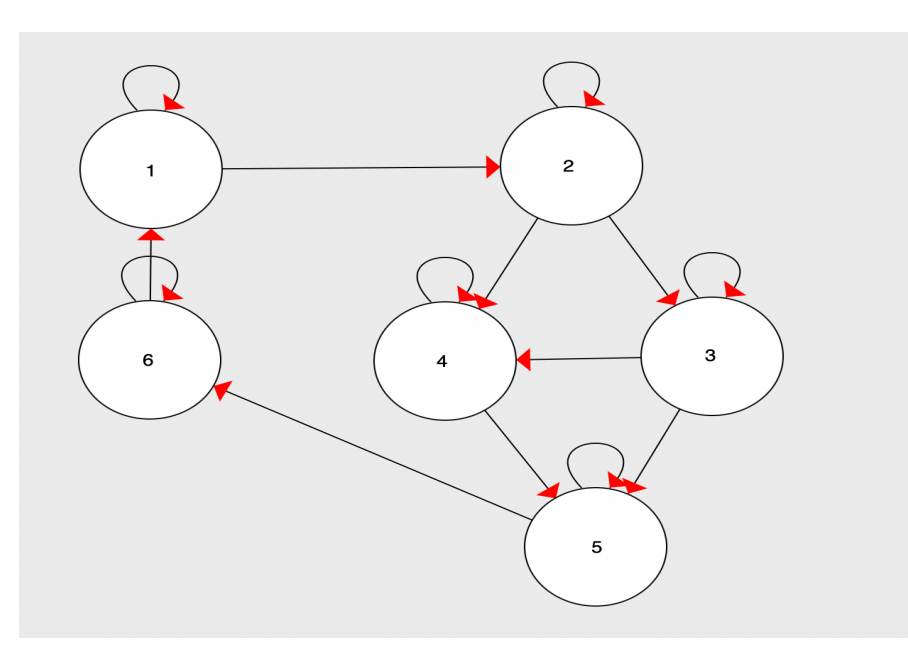

### **Граф состояний для дискретной модели**

#### **Граф состояний для непрерывной модели**

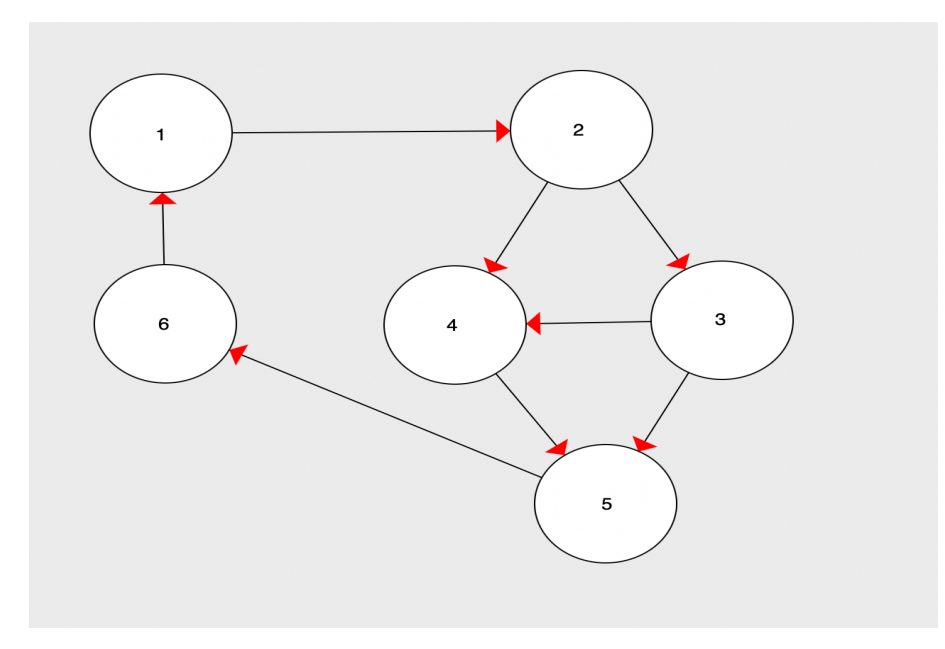

## **Составим матрицы вероятностей и интенсивностей переходов для однородного процесса**

#### Матрица вероятностей

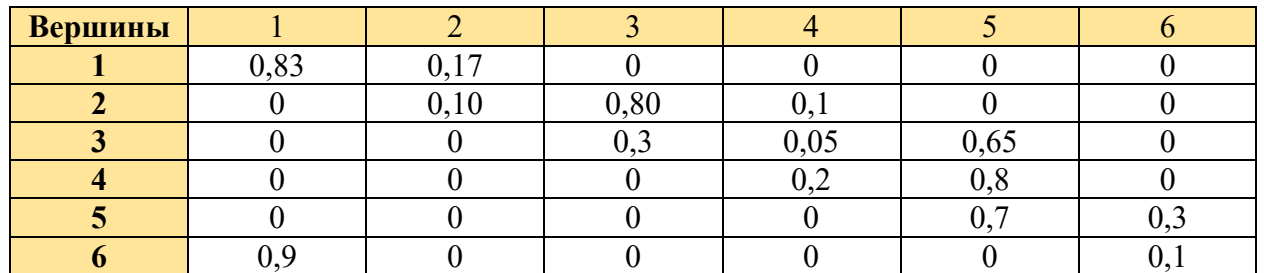

### Матрица интенсивностей переходов

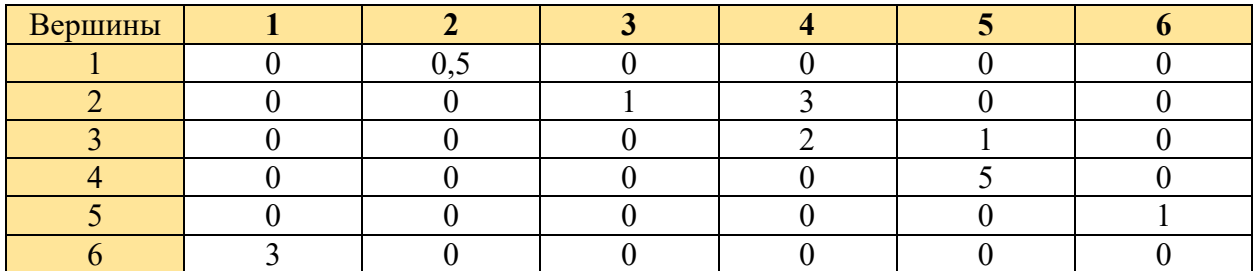

# **Составим матрицу вероятностей перехода для неоднородного процесса**

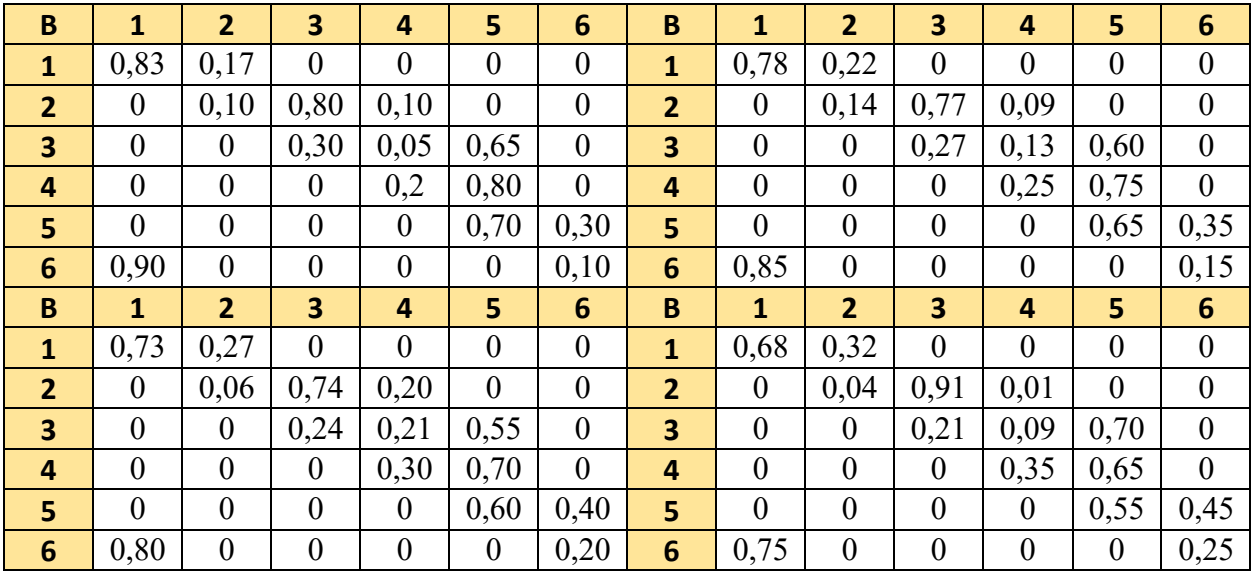

## **Составим систему уравнений Колмогорова-Чепмена для дискретного времени:**

$$
\frac{dP1}{dt} = p11 * P1 + p61 * P6 - p12 * P1
$$
\n
$$
\frac{dP2}{dt} = p22 * P2 + p12 * P1 - p23 * P2 - p24 * P2
$$
\n
$$
\frac{dP3}{dt} = p33 * P3 + p23 * P2 - p34 * P3 - p35 * P3
$$
\n
$$
\frac{dP4}{dt} = p44 * P4 - p45 * P4 + p24 * P2 + p34 * P3
$$
\n
$$
\frac{dP5}{dt} = p55 * P5 - p56 * P5 + p45 * P4 + p35 * P3
$$
\n
$$
\frac{dP6}{dt} = p66 * P6 - p61 * P6 + p56 * P5
$$
\n
$$
P1 + P2 + P3 + P4 + P5 + P6 = 1
$$

## **Составим систему уравнений Колмогорова-Чепмена для непрерывного времени:**

$$
\frac{dP1}{dt} = -\lambda 12 \times P1 + \lambda 61 \times P6
$$
\n
$$
\frac{dP2}{dt} = \lambda 12 \times P1 - \lambda 23 \times P2 - \lambda 24 \times P2
$$
\n
$$
\frac{dP3}{dt} = -\lambda 34 \times P3 + \lambda 23 \times P2 - \lambda 35 \times P3
$$
\n
$$
\frac{dP4}{dt} = \lambda 24 \times P2 + \lambda 34 \times P3 - \lambda 45 \times P4
$$
\n
$$
\frac{dP5}{dt} = \lambda 45 \times P4 + \lambda 35 \times P3 - \lambda 56 \times P5
$$
\n
$$
\frac{dP6}{dt} = \lambda 56 \times P5 - \lambda 61 \times P6
$$
\n
$$
P1 + P2 + P3 + P4 + P5 + P6 = 1
$$

На основе данных систем уравнений мы можем перейти к расчёту вероятности пребывания моделируемой системы в своих состояниях для дискретного однородного процесса

В нулевой момент система находится в первом состоянии. Формула для расчета состояния:  $Pn = Po * P<sup>n</sup>$ .

### **Расчет вероятностей пребывания для дискретной системы**

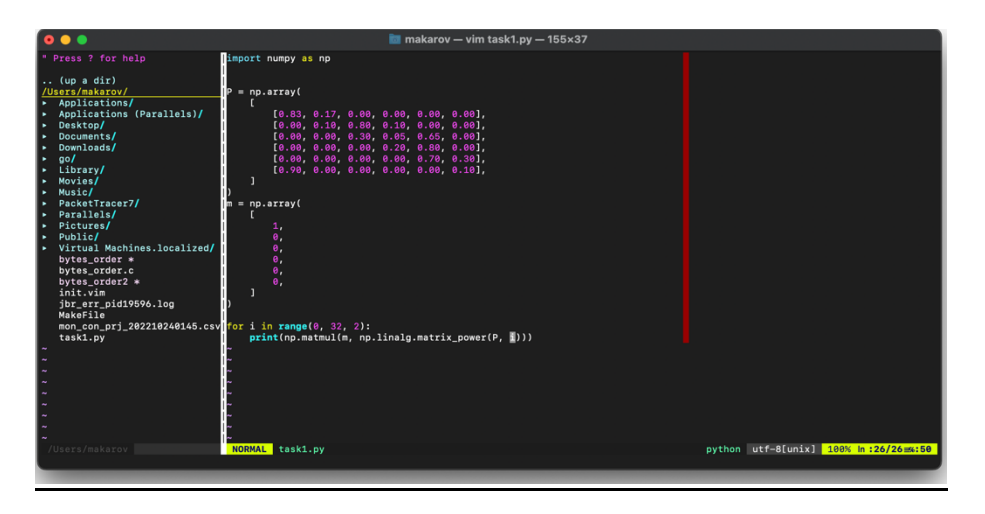

Код программы на Python3 для выполнения вычисления

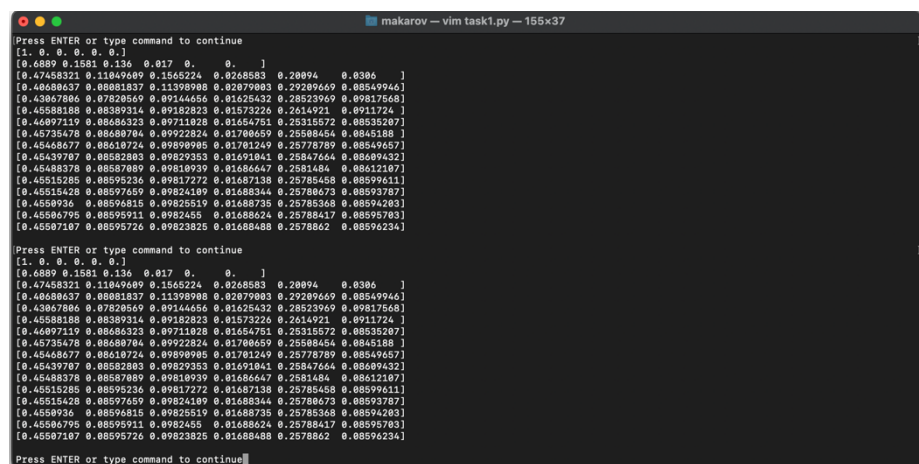

Результат выполнения кода (расчет вероятностей пребывания для дискретной системы)

Как видно из выполненных расчётов вероятности стремятся к вектору значений (0.455, 0.085, 0.098, 0.0169, 0.258, 0.0860)P33

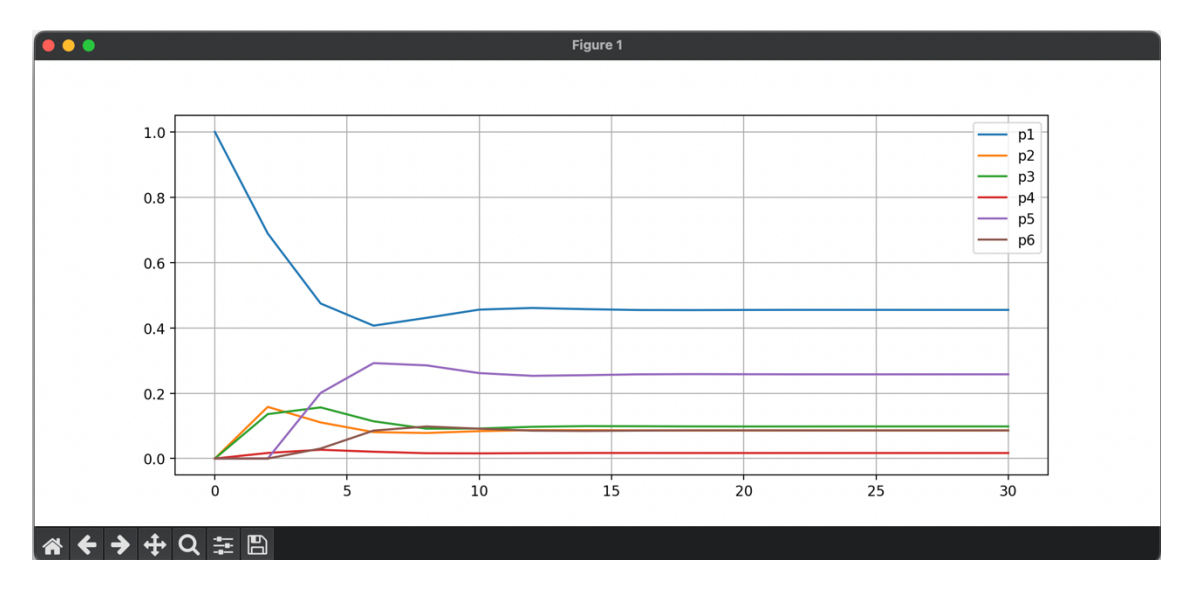

График динамики вероятностей для дискретной системы

#### **Расчет вероятностей пребывания для непрерывного однородного процесса**

Рассчитаем вероятности пребывания моделируемой системы в своих состояниях для непрерывного однородного процесса. Построим график.

Расчет вероятности производится по системе Колмогорова-Чепмена с помощью функции rkfixed, позволяющей найти решение дифференциальных уравнений методом Рунге-Кутта 4-го порядка.

$$
\lambda := \begin{pmatrix}\n0 & 0.5 & 0 & 0 & 0 & 0 \\
0 & 0 & 1 & 3 & 0 & 0 \\
0 & 0 & 0 & 2 & 1 & 0 \\
0 & 0 & 0 & 0 & 5 & 0 \\
0 & 0 & 0 & 0 & 0 & 1\n\end{pmatrix} + \n\begin{pmatrix}\n-\mathbf{p}_0 \lambda_{0,1} + \mathbf{p}_5 \cdot \lambda_{5,0} \\
\lambda_{0,1} \cdot \mathbf{p}_0 - \lambda_{1,2} \cdot \mathbf{p}_1 - \lambda_{1,3} \cdot \mathbf{p}_1 \\
-\lambda_{2,3} \cdot \mathbf{p}_2 + \lambda_{1,2} \cdot \mathbf{p}_1 - \lambda_{2,4} \cdot \mathbf{p}_2 \\
\lambda_{1,3} \cdot \mathbf{p}_1 + \lambda_{2,3} \cdot \mathbf{p}_2 - \lambda_{3,4} \cdot \mathbf{p}_3 \\
\lambda_{3,4} \cdot \mathbf{p}_3 + \lambda_{2,4} \cdot \mathbf{p}_2 - \lambda_{4,5} \cdot \mathbf{p}_4 \\
\lambda_{4,5} \cdot \mathbf{p}_4 - \lambda_{5,0} \cdot \mathbf{p}_5\n\end{pmatrix}
$$

 $P := \text{rkfixed}(P0, 0, 10, 1000, ss)$ 

|     |      | 0    |       |       |       | 4     | 5    | 6     |  |
|-----|------|------|-------|-------|-------|-------|------|-------|--|
| р., | 992  | 9.92 | 0.519 | 0.065 | 0.022 | 0.048 | 0.26 | 0.087 |  |
|     | 993  | 9.93 | 0.519 | 0.065 | 0.022 | 0.048 | 0.26 | 0.087 |  |
|     | 994  | 9.94 | 0.519 | 0.065 | 0.022 | 0.048 | 0.26 | 0.087 |  |
|     | 995  | 9.95 | 0.519 | 0.065 | 0.022 | 0.048 | 0.26 | 0.087 |  |
|     | 996  | 9.96 | 0.519 | 0.065 | 0.022 | 0.048 | 0.26 | 0.087 |  |
|     | 997  | 9.97 | 0.519 | 0.065 | 0.022 | 0.048 | 0.26 | 0.087 |  |
|     | 998  | 9.98 | 0.519 | 0.065 | 0.022 | 0.048 | 0.26 | 0.087 |  |
|     | 999  | 9.99 | 0.519 | 0.065 | 0.022 | 0.048 | 0.26 | 0.087 |  |
|     | 1000 | 10   | 0.519 | 0.065 | 0.022 | 0.048 | 0.26 | 1111  |  |

Расчет вероятностей пребывания для непрерывной системы

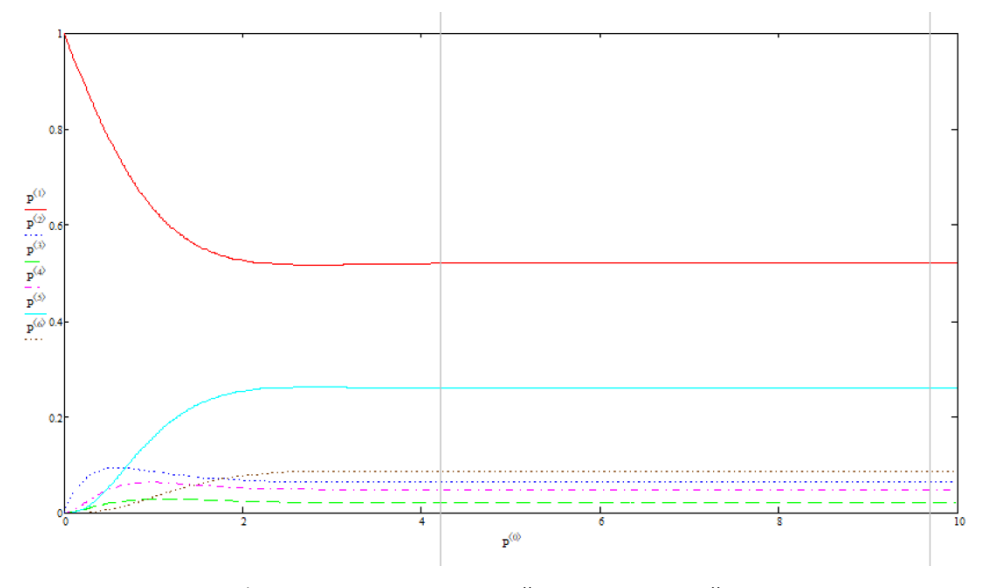

График динамики вероятностей для непрерывной системы

Формула для расчета вероятностей пребывания на шаге k:

$$
P(k) = \sum^{n} P(k-1)P(k)
$$
\n
$$
P1 = \begin{pmatrix}\n0.83 & 0.17 & 0 & 0 & 0 & 0 \\
0 & 0.10 & 0.80 & 0.16 & 0 & 0 \\
0 & 0 & 0.30 & 0.05 & 0.65 & 0 \\
0 & 0 & 0 & 0.2 & 0.80 & 0 \\
0 & 0 & 0 & 0 & 0.70 & 0.30 \\
0 & 0 & 0 & 0 & 0.70 & 0.30\n\end{pmatrix}
$$
\n
$$
P3 = \begin{pmatrix}\n0.73 & 0.22 & 0 & 0 & 0 & 0 \\
0 & 0.14 & 0.77 & 0.09 & 0 & 0 \\
0 & 0 & 0 & 0.24 & 0.21 & 0.55 & 0 \\
0 & 0 & 0 & 0.04 & 0.21 & 0.55 & 0 \\
0 & 0 & 0.24 & 0.21 & 0.55 & 0 \\
0 & 0 & 0 & 0.30 & 0.70 & 0 \\
0 & 0 & 0 & 0.06 & 0.44 & 0\n\end{pmatrix}
$$
\n
$$
P4 = \begin{pmatrix}\n0.83 & 0.32 & 0 & 0 & 0 & 0 \\
0 & 0.04 & 0.91 & 0.01 & 0 & 0 \\
0 & 0 & 0.24 & 0.21 & 0.55 & 0 \\
0 & 0 & 0 & 0.30 & 0.70 & 0 \\
0 & 0 & 0 & 0.05 & 0.45 & 0 \\
0 & 0 & 0 & 0 & 0 & 0\n\end{pmatrix}
$$
\n
$$
P4 = \begin{pmatrix}\n0.83 & 0.32 & 0 & 0 & 0 & 0 \\
0 & 0.04 & 0.91 & 0.01 & 0 & 0 \\
0 & 0 & 0 & 0.35 & 0.85 & 0.45 \\
0 & 0 & 0 & 0 & 0 & 0 & 0.55 & 0.45 \\
0.80 & 0 & 0 & 0 & 0 & 0 & 0\n\end{pmatrix}
$$
\n
$$
P4 = \begin{pmatrix}\n0.83 & 0.32 & 0 & 0 & 0 & 0 \\
0 & 0.04 & 0.91
$$

Расчет вероятностей пребывания системы в неоднородном состоянии

$$
G1 := (A1_0 \ A2_0 \ A3_0 \ A4_0)^T
$$
  
\n
$$
G2 := (A1_1 \ A2_1 \ A3_1 \ A4_1)^T
$$
  
\n
$$
G3 := (A1_2 \ A2_2 \ A3_2 \ A4_2)^T
$$
  
\n
$$
G4 := (A1_3 \ A2_3 \ A3_3 \ A4_3)^T
$$
  
\n
$$
G5 := (A1_4 \ A2_4 \ A3_4 \ A4_4)^T
$$
  
\n
$$
G6 := (A1_5 \ A2_5 \ A3_5 \ A4_5)^T
$$

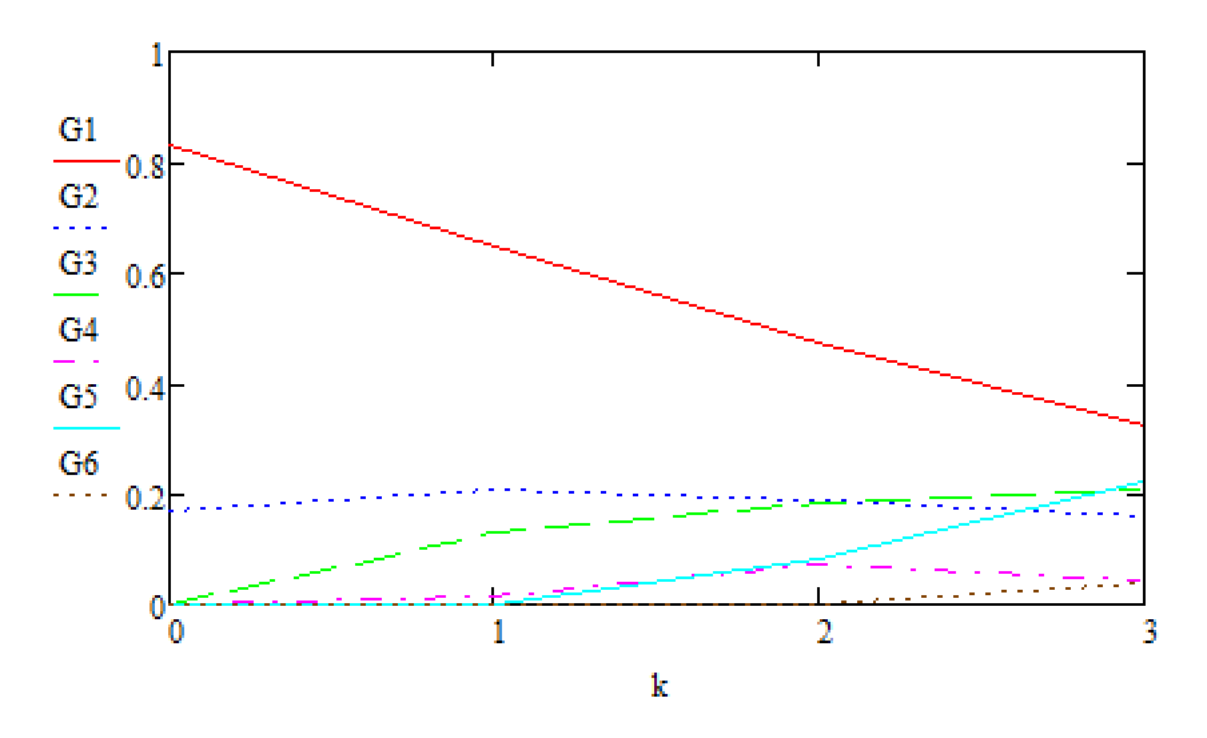

График динамики вероятностей для неоднородной системы